# Our Wi-Fi Connection HHICC

Click to add text

**Password** 

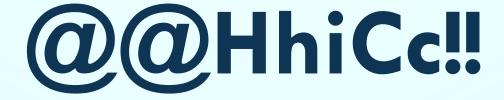

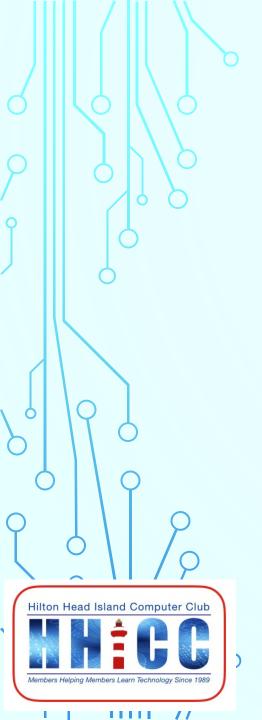

Please turn down the volume or turn off cell phones and/or tablets & laptops.

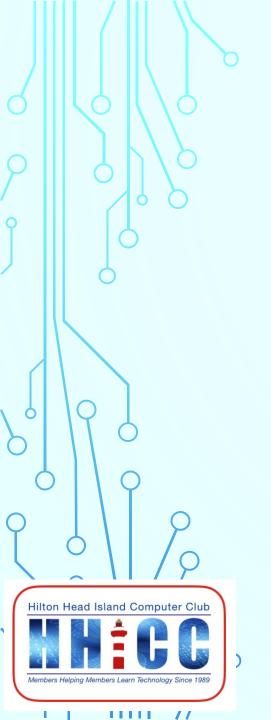

# Passwords Management

And why it's important.

Jolyn Bowler

<u>jolyn.bowler@gmail.com</u>

Monday, February 24<sup>th</sup>, 2020

#### **PASSWORDS**

- These days especially, our online security is so very important.
- Of course the best thing would be that none of us log on. That's just not realistic.
  - So next best is to create and manage our passwords properly and securely.

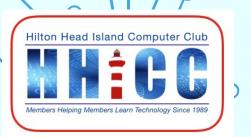

#### **PASSWORDS**

Passwords are a necessity for most of our online lives whether you access:

- ~ your bank's website,
- ~ your medical gateway,
- ~ Facebook or Twitter or another social networking sites
- ~ Shopping sites such as Amazon or your grocery store
- And above all, your email.

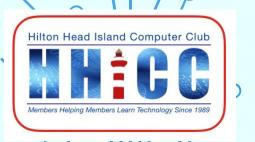

I know some of you have heard me explain this analogy.

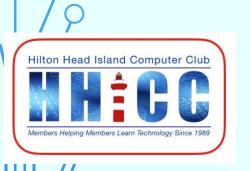

I know some of you have heard me explain this analogy.

What happens if you lose your car keys?

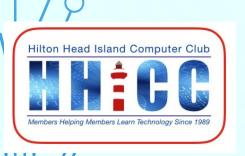

I know some of you have heard me explain this analogy.

What happens if you lose your car keys?

You don't go anywhere.

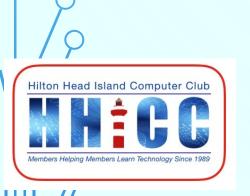

I know some of you have heard me explain this analogy.

What happens if you lose your car keys?

You don't go anywhere.

Likewise, what happens if you lose your passwords?

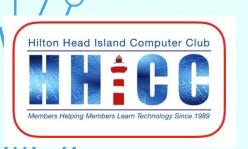

I know some of you have heard me explain this analogy.

What happens if you lose your car keys?

You don't go anywhere.

Likewise, what happens if you lose your passwords?

You don't go anywhere.

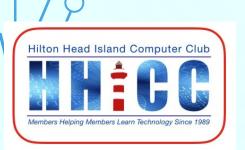

# PASSWORDS TODAY'S DISCUSSION

- Write them down on a piece(s) of paper or in a notebook.
- Address book style
- Document or Spreadsheet Encrypted on your computer or USB drive
- Browser password saving service ~ Chrome, Edge, Safari, Firefox
- Password Managers & Last Pass

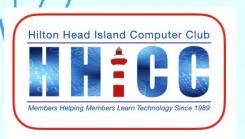

# PASSWORDS PAPER LISTS

- Not easily maintained whether individual pages or a notebook.
- Handwritten ~ we can't always understand our own handwriting
- Easily becomes confusing.
- Easily lost or left at home, especially when you come for help at the Computer Club.
- Not the best way but usable.

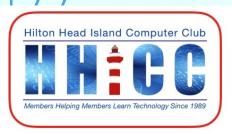

### PASSWORDS ADDRESS BOOK

- A pad or booklet will do.
- My mother used a loose-leaf, individual page, address book for years. If you insist on paper records, this works among the best ways to keep your list. Easily updated when you need to.

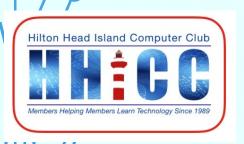

# PASSWORDS ADDRESS BOOK

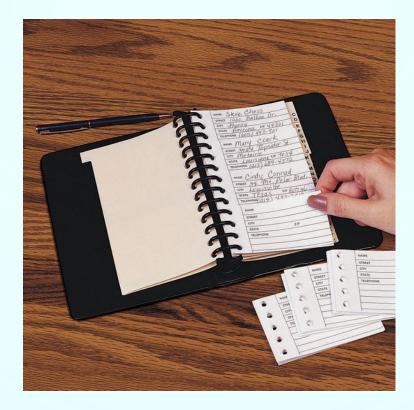

https://www.mileskimball.com/buy-desktop-address-book-345520

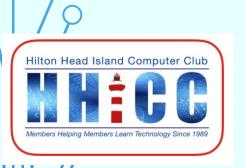

# PASSWORDS CREATE A FILE ON YOUR COMPUTER

- Document/table or Spreadsheet list on your computer.
- If you don't want to encrypt the information, be sure NOT to name the file "passwords.docx or .xlsx.
- At least choose an innocuous or unlikely to be figured out password file name. MomsGarden. DadsShop or DogsMeds.

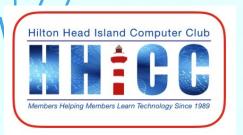

# PASSWORDS FILE ENCRYPTION PROGRAMS

Whether you want to store sensitive data on a USB drive, securely email it, put it in a safe deposit box (which means frequent visit to the bank during the year) or just add an additional layer of security on your hard drive, there are a variety of ways to protect your files with a password.

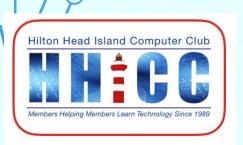

### PASSWORDS FILE ENCRYPTION PROGRAMS

When we say we're "password protecting" a file, we generally mean we're encrypting the file so it can't be decrypted and understood without your encryption password. That's the most secure way to password protect files.

Most computers will require a program, and most are not free, in order to encrypt files on your computer so you will have to balance the cost with the value of protecting your files.

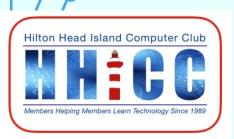

### PASSWORDS ENCRYPTION PROGRAMS

### Best encryption software tools - at a glance

- 1. AxCrypt
- 2. Folder Lock
- 3. CryptoExpert
- 4. CertainSafe
- 5. VeraCrypt

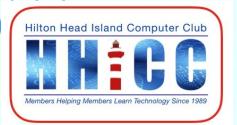

# PASSWORDS ICLOUD KEYCHAIN FOR APPLE

#### What is iCloud Keychain

- Ability to store personal account information and passwords in a way that is secure and easy to access.
- In other words, iCloud Keychain keeps passwords and credit card information up to date across all approved devices.
- Your data is encrypted and cannot be read by Apple.

http://www.imore.com/icloud-keychain

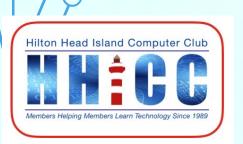

# PASSWORDS ICLOUD KEYCHAIN FOR APPLE

#### **Benefits of Keychain**

- Integral to Apple's Operating System.
- Automatically Populates Names and Addresses, User I.D.'s, Passwords, and Credit Card Information for Servers, E-mail Accounts, Websites, and Apps.
- Populates Keychain Data on Other Approved Devices via iCloud.
- Provides Industry-Standard 256-bit Encryption Techniques for all Devices both When Data is in Transit and After it is Stored in iCloud.

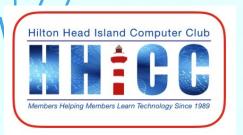

#### **Microsoft Edge**

- Settings
- View Advanced Settings at the bottom
- Scroll down to Privacy and services
- Toggle Offer to Save Passwords on or off.
- Close Edge and reopen.

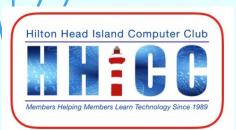

**Google Chrome** 

- Settings
- Show Advance Settings at the bottom
- Scroll down below Privacy to Passwords and Forms.
- Here you can enable or disable Autofill to fill out webforms in a single click and manage the autofill settings.

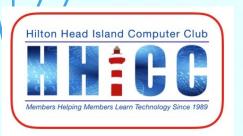

#### **Google Chrome**

- AND you can enable or disable the offer for Chrome to save passwords with Google Smart Lock for Passwords and manage those passwords here.
- Close and reopen Chrome if you make changes.

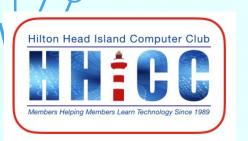

#### **Firefox**

If Firefox does not prompt you to save passwords

• In the prompt: To have Firefox remember your username and password, click on Remember Password-Remember. The next time you visit the website, Firefox will automatically enter your username and password for you.

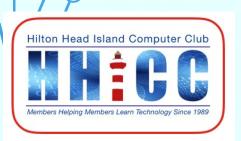

### PASSWORDS MY METHOD

- When I get to a new site and before I sign in/register, I plan my log in AND my password and write them down prior to filling in the Sign In process.
- Remember, sometimes a site will not accept a certain length of password or will require a certain combination that must be at least a certain of letters, numbers and/or characters.

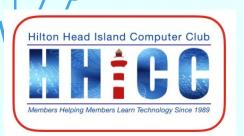

#### **PASSWORDS**

There are a number of very good password managers including: Dashlane, Keeper Password Manager, LastPass Premium, RoboForm and more. It is worth the price to subscribe to these services.

PC Mags Best Passwords of 2020

https://www.pcmag.com/picks/the-best-password-managers

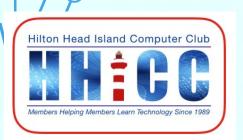

- I have many sites I log into. It has become more and more important to NOT use the same password for all our site logins.
- I needed a Password Manager. As of last night, I have 526
  passwords and secure notes. I spend a few minutes each
  week finding, editing, correcting and eliminating duplicates.
- I like LastPass for a few good reasons:

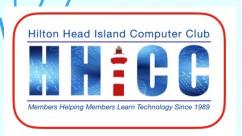

- Price: \$36 per year
- Cross device accessibility & synchronization.
- Solid Encryption as it leaves your device/system.
- Trust the owners of the service.
- Works on Android, Apple, Linux & Windows.

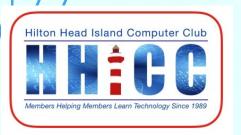

- Works on Windows 10 either software or Win10App,
- Browsers ~ Windows Edge extension, Chrome Extension,
   Firefox Add-on
- Android phone and tablet.
- Apple Mac, MacBook, iPad, iPhone

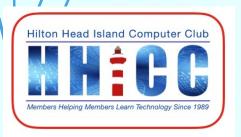

- http://lastpass.com
- Just discovered there is a download for a USB version: LastPass Pocket
   <a href="https://helpdesk.lastpass.com/lastpass-on-the-go-2/#h2">https://helpdesk.lastpass.com/lastpass-on-the-go-2/#h2</a>
- Different possibilities
   <a href="https://lastpass.com/misc\_download2.php">https://lastpass.com/misc\_download2.php</a>

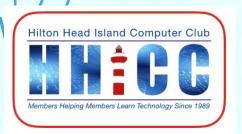

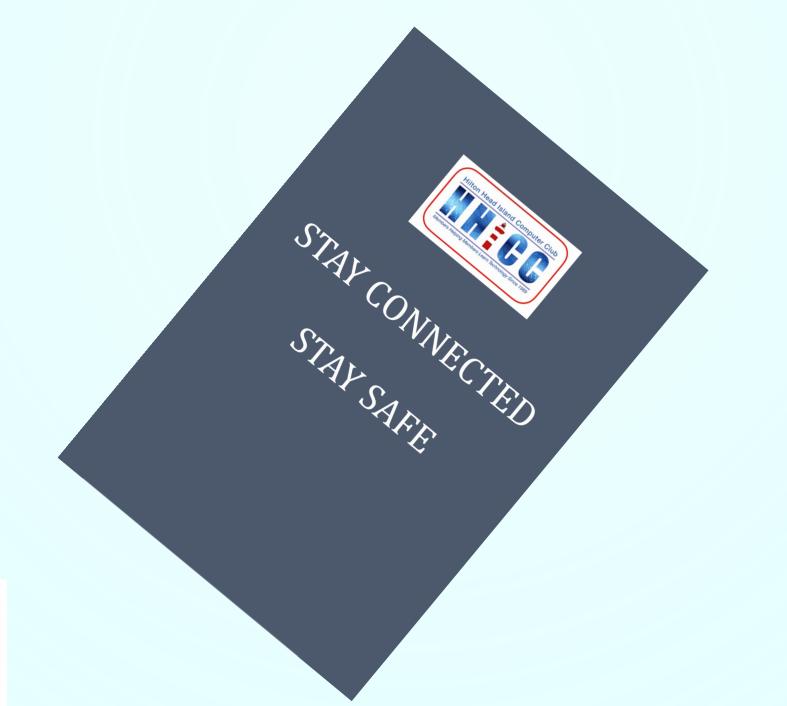

Hilton Head Island Computer Club

1111 //

### **PASSWORDS**

# Q & A

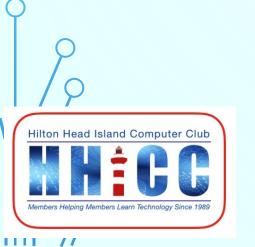